$(100876)$ 

**Excel**  $\frac{u}{x}$ 

## **Automatic Code Generating Software Design of Man-machine Interface for Switch**

 $\mu$  and the contract of the contract of the contract of the contract of the contract of the contract of the contract of the contract of the contract of the contract of the contract of the contract of the contract of the

## **DING Jie**

(School of Telecommunication Engineering, Beijing University of Posts and Telecommunications, Beijing 100876)

Abstract By summarizing the rules of the code of man-machine interface, this paper proposes an idea using Excel worksheets to describe man-machine interface. It designs the "three description segments rule" used to describe parameters in the man-machine interface and automatic code generating software design of man-machine interface for switch. By this rule, the difficult problem of description of man-machine interface and parameters is solved successfully. Put the "phone transaction statistics" man-machine interface described in this article as an example, the running result of the code automatically generated by the software is briefly explained. The practical running result of the software indicates that it can greatly save development time and improve developing efficiency.

**Key words** man-machine interface; automatic code generating software; switch; console

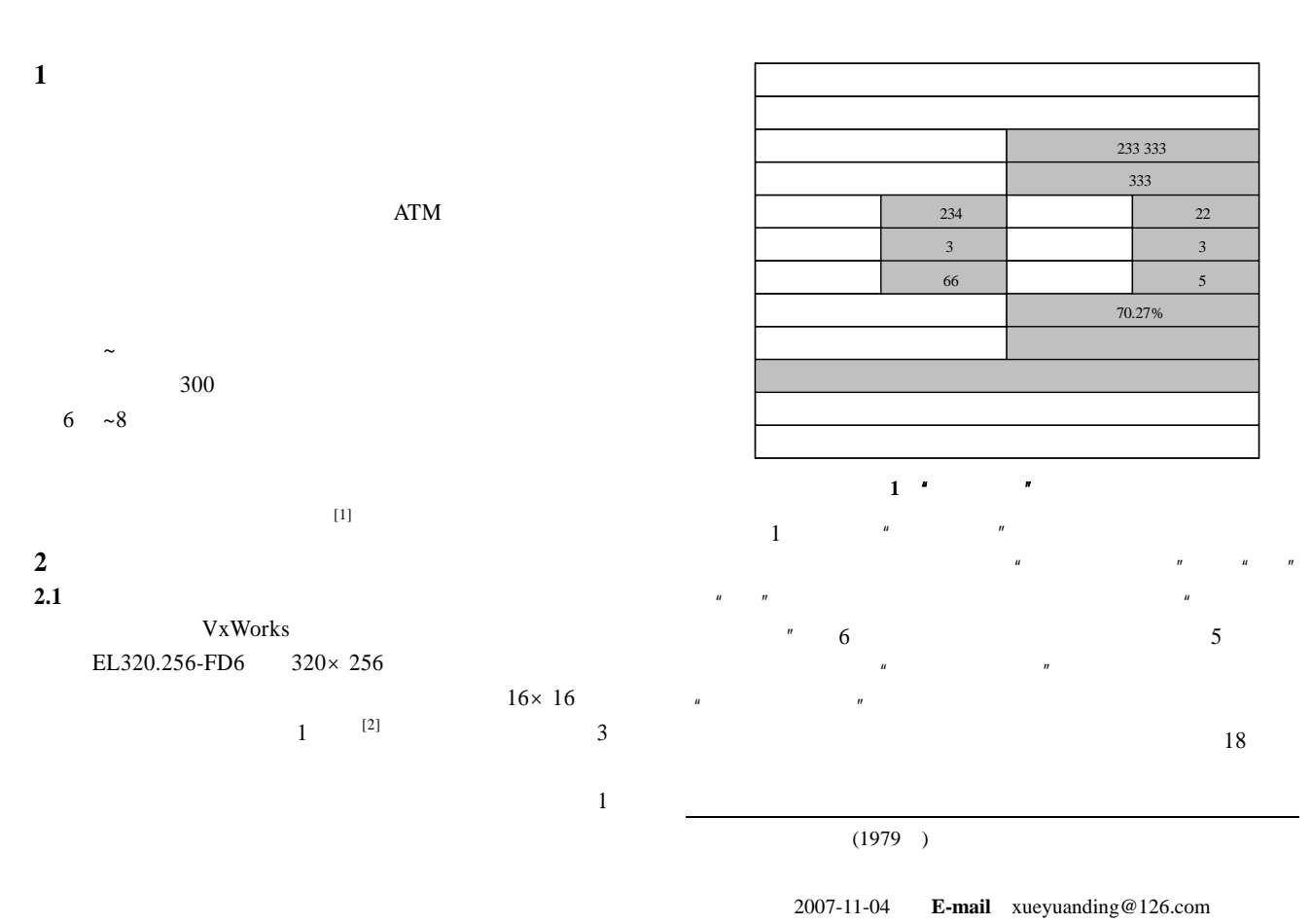

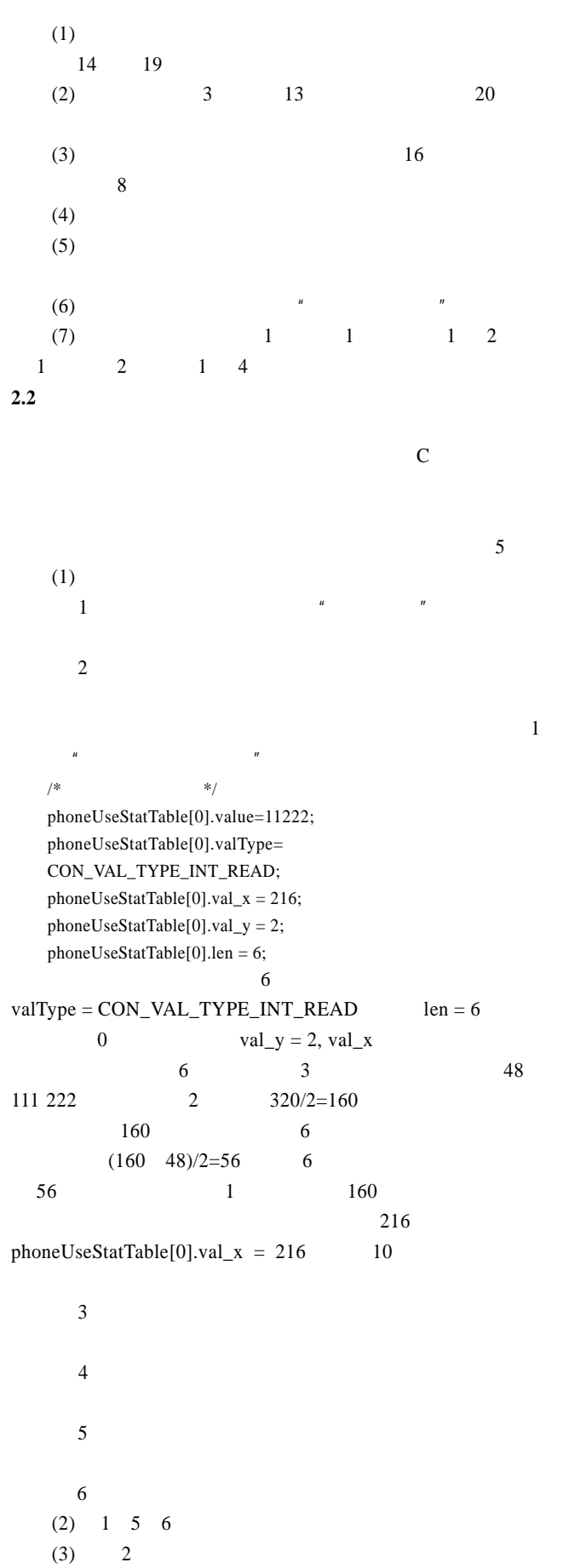

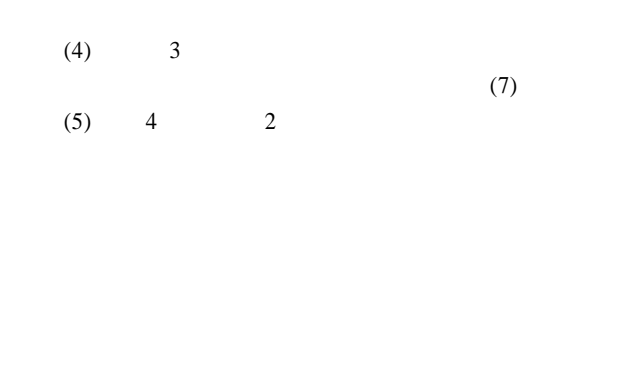

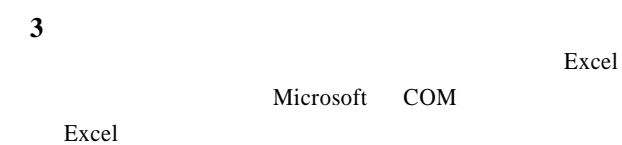

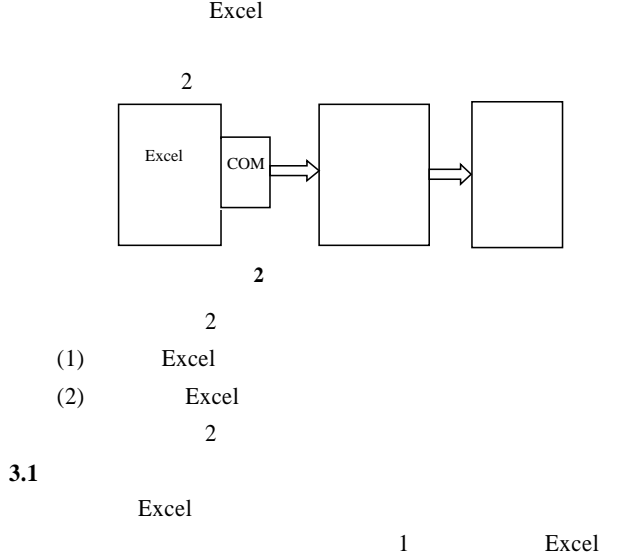

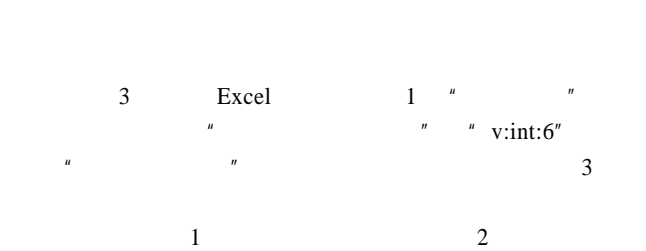

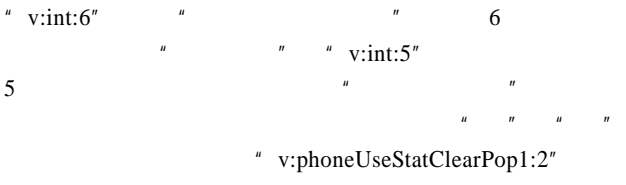

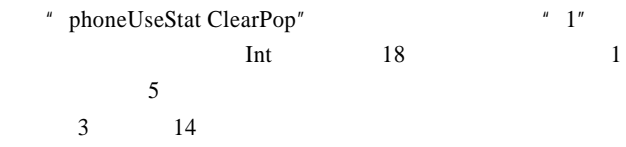

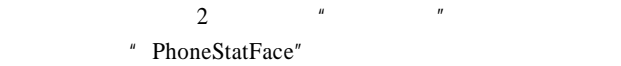

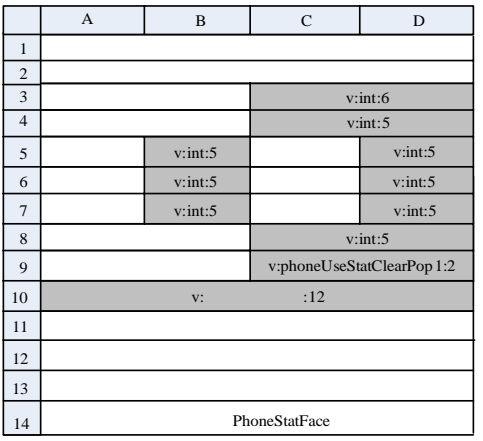

图 **3** 用 **Excel** 和三段描述规则表示的人机界面

表 **1** 参数类型描述

其他类型 …

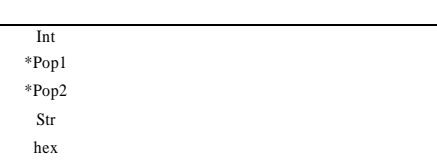

**3.2** 人机界面代码自动生成算法

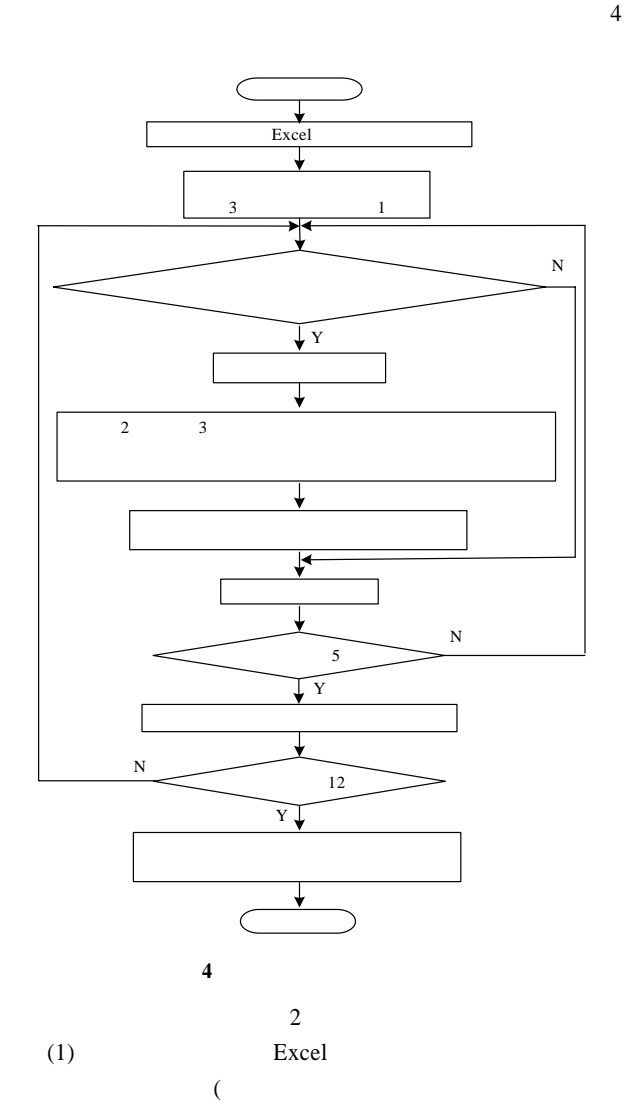

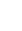

 $)$ 

Excel

 $(2)$ 

**4** 软件实例应用

Windows 2000 Delphi 7.0

开发了交换人机界面代码自动生成软 生成软件 Excel  $C$ 

 $\mu$  and  $\mu$ 

Borland  $C++$  $[3]$ 

 $3$   $*$  Excel  $*$ 

5 Windows

1

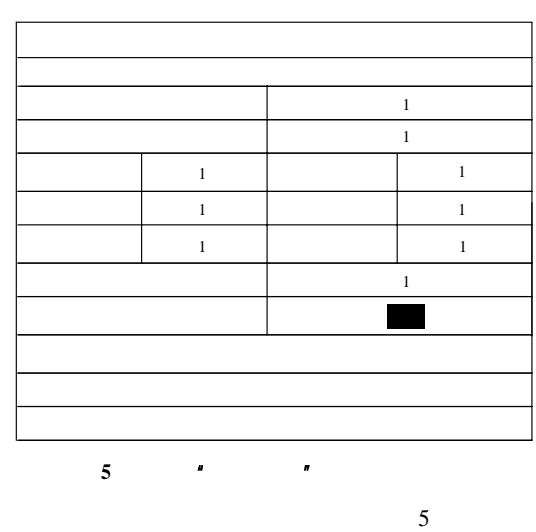

**5** 结束语

 $90\%$ 

Word Excel Research Nord Excel  $H$ , and the contract  $H$  and the contract  $H$  $2 \sim 3$ 

 $[1] \qquad , \qquad , \qquad .$ 

[J].  $, 2006, 12(3): 298-302.$  $[2]$  , . ATM  $[M]$ . :

 $, 2005.$  $[3]$  Colphi 7  $[M]$ .  $\vdots$ 出版社, 2003: 137-154.